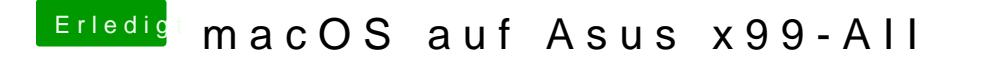

Beitrag von scarface0619 vom 20. November 2018, 21:20

Diese Tools von einer gewissen Seite, solltest du bleiben lassen und Anleitungen hier im Forum erstellen.